# FORMACIÓN E-LEARNING

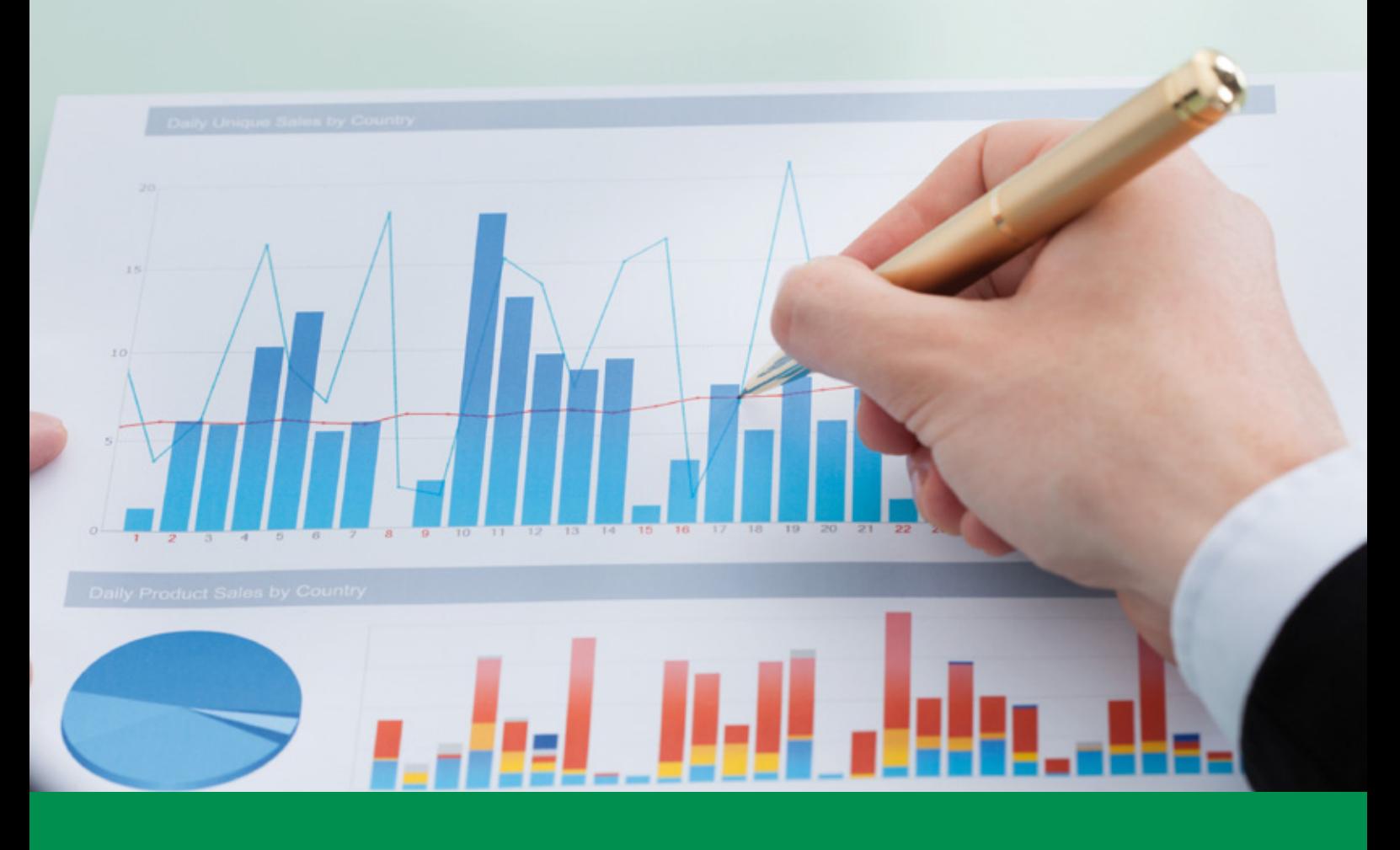

# Curso Online de **Excel para Controllers**

*Excel avanzado para el análisis financiero y el control de la gestión.*

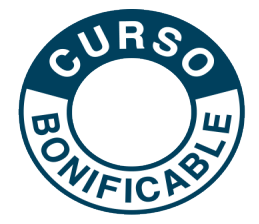

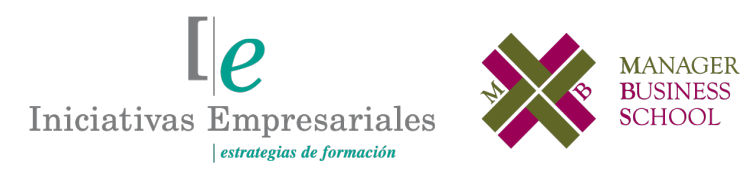

**Tel. 900 670 400 - attcliente@iniciativasempresariales.com www.iniciativasempresariales.com**

# **Presentación**

Continuos cambios dentro del ámbito empresarial exigen tener un estricto control en la empresa. El control de gestión contribuye tanto al cumplimiento de los objetivos como a la estrategia de la organización, aunque este control es una función muy diferente en cada una de ellas.

Este curso parte de la base del Microsoft Excel y combina en sus módulos la teoría con la práctica para que el alumno pueda centrarse en el perfeccionamiento de la utilización de las funcionalidades más avanzadas de las hojas de cálculo para el control de gestión. Le permitirá adquirir un conocimiento avanzado en la funcionalidad de Excel aplicada a los procesos de administración y gestión empresarial, así como en la gestión estratégica de la empresa y la toma de decisiones de inversión.

Podrá, además, construir modelos de predicción de ventas para la planificación financiera y realizar de forma automatizada simulaciones que le permitan ponderar distintos escenarios.

# **La Formación E-learning**

 $\sqrt{2}$ 

Los cursos online se han consolidado como un método educativo de éxito en la empresa ya que aportan flexibilidad al proceso de aprendizaje, permitiendo al alumno escoger los momentos más adecuados para su formación. Con más de 35 años de experiencia en la formación de directivos y profesionales, Iniciativas Empresariales y la Manager Business School presentan sus cursos e-learning. Diseñados por profesionales en activo, expertos en las materias impartidas, son cursos de corta duración y eminentemente prácticos, orientados a ofrecer herramientas de análisis y ejecución de aplicación inmediata en el puesto de trabajo.

Nuestros cursos e-learning dan respuesta a las necesidades formativas de la empresa permitiendo:

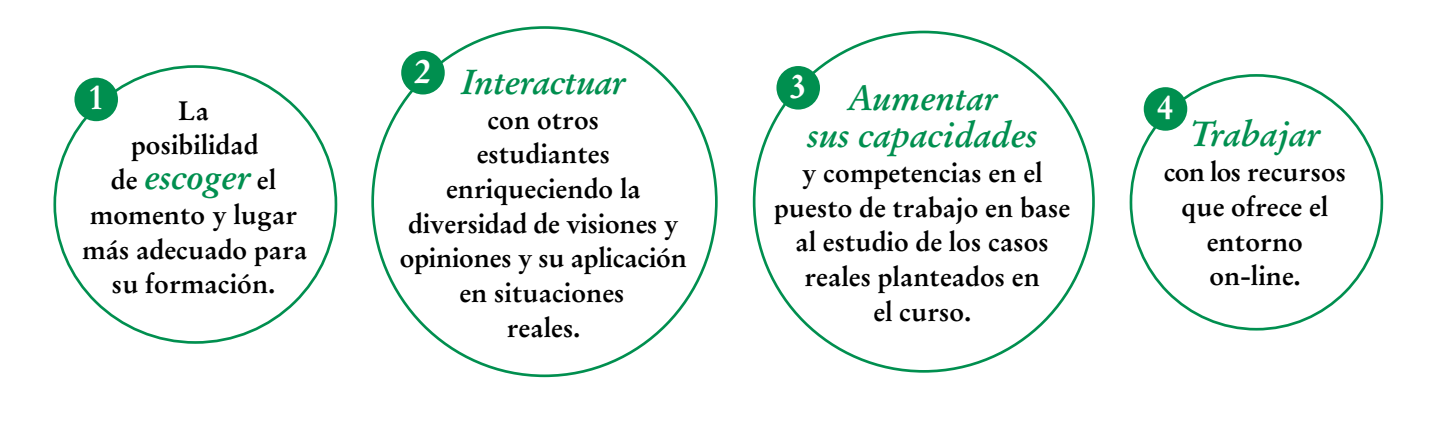

 $\mathsf{L}\mathsf{P}$ 

# **Objetivos del curso:**

- Aplicar Excel en el control de la gestión financiera para la toma de decisiones: estados financieros y ratios.
- Aprender a generar de forma automática informes y estadísticas utilizando cuadros de mando.
- Realizar un análisis de las decisiones de inversión: el método de Flujo de Fondos Descontados.
- Analizar las inversiones mediante el Valor Actual Neto (VAN) y la Tasa Interna de Retorno (TIR).
- Aplicar Excel a la planificación financiera: cómo realizar la gestión financiera de la previsión de ventas y costes.
- Realizar el análisis de escenarios con hipótesis múltiples.
- Conocer las ventajas que tiene el uso de las herramientas Solver para la toma de decisiones y cómo aplicarlas tanto en el ámbito operativo como en el gerencial.
- Aplicar Excel a la gestión presupuestaria: elaboración, comunicación y seguimiento del presupuesto.
- Cómo generar informes automáticos en Microsoft Word a partir de datos y formularios almacenados en Excel así como comunicaciones masivas.

Aprenda a dominar la generación de escenarios multihipótesis y la búsqueda de objetivos de una manera certera, rápida y directa" "<br>"<br>"

# **Dirigido a:**

 $\sqrt{3}$ 

Directivos de las áreas de Administración, Finanzas, Planificación y Estrategias cuyas actividades incluyen la elaboración de estadísticas complejas para la toma de decisiones. También a aquellas personas que deseen iniciarse en la utilización de la hoja de cálculo Excel con un claro enfoque práctico para la gestión y análisis de datos financieros.

# **Estructura y Contenido del curso**

**El curso tiene una duración de 60 horas lectivas 100% online** que se realizan a través de la plataforma e-learning de Iniciativas Empresariales que permite el acceso de forma rápida y fácil a todo el contenido:

#### **Manual de Estudio** 6 módulos de formación que contienen el temario que forma parte del curso y que ha sido elaborado por profesionales en activo expertos en la materia.

#### **Ejercicios de aprendizaje y pruebas de autoevaluación**

para la comprobación práctica de los conocimientos adquiridos.

**Material Complementario** En cada uno de los módulos que le ayudará en la comprensión de los temas tratados.

**Bibliografía y enlaces** de lectura recomendados para completar la formación.

# **Metodología 100% E-learning**

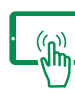

# **Aula Virtual**\*

Permite el acceso a los contenidos del curso desde cualquier dispositivo las 24 horas del día los 7 días de la semana.

En todos nuestros cursos es el alumno quien marca su ritmo de trabajo y estudio en función de sus necesidades y tiempo disponible.

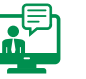

### **Soporte Docente Personalizado**

El alumno tendrá acceso a nuestro equipo docente que le dará soporte a lo largo de todo el curso resolviendo todas las dudas, tanto a nivel de contenidos como cuestiones técnicas y de seguimiento que se le puedan plantear.

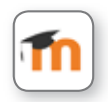

\* El alumno podrá descargarse la APP Moodle Mobile (disponible gratuitamente en Google Play para Android y la Apple Store para iOS) que le permitirá acceder a la plataforma desde cualquier dispositivo móvil y realizar el curso desde cualquier lugar y en cualquier momento.

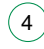

# **Contenido del Curso**

# **MÓDULO 1. Funciones de las hojas de cálculo**

**Excel, como hoja de cálculo, dispone de herramientas para la gestión y manipulación de datos de manera eficiente, así como funcionalidades para su representación mediante gráficos y tablas.**

#### **1.1. Introducción.**

#### **1.2. Operaciones numéricas básicas:**

- 1.2.1. Introducción.
- 1.2.2. Suma aritmética.
- 1.2.3. Cuenta.
- 1.2.4. Producto.
- 1.2.5. Promedio.
- 1.2.6. Mediana.
- 1.2.7. Moda.

#### **1.3. Operaciones numéricas condicionadas:**

- 1.3.1. Suma condicionada.
- 1.3.2. Cuenta condicionada.
- 1.3.3. Promedio condicionado.

#### **1.4. Operaciones para el tratamiento de textos:**

- 1.4.1. Extracción por la izquierda.
- 1.4.2. Extracción por la derecha.
- 1.4.3. Extracción del centro de la cadena.
- 1.4.4. Longitud de la cadena.
- 1.4.5. Hallar o encontrar una posición.

#### **1.5. Operaciones para el tratamiento de fechas:**

- 1.5.1. Número de día.
- 1.5.2. Intervalo de tiempo en días.
- 1.5.3. Número de mes.
- 1.5.4. Número de año.
- 1.5.5. Fecha.
- 1.5.6. Hoy (fecha actual).

#### **1.6. Operaciones avanzadas:**

- 1.6.1. Buscar valor.
- 1.6.2. Número aleatorio.
- 1.6.3. Concatenar.
- 1.6.4. Convertir a valor numérico.
- 1.6.5. Convertir a moneda.

**6** horas

**1.7. Conclusiones.**

### **MÓDULO 2. Elementos y funciones para el tratamiento de datos**

**8** horas

 $\mathbb{I}e$ 

#### **2.1. Filtros y funciones de ordenación:**

2.1.1. Introducción.

2.1.2. Uso.

- 2.1.3. Activación de la función filtro y ordenación.
- 2.1.4. Utilización de la función filtro.
- 2.1.5. Utilización de la función ordenación.

#### **2.2. Funciones para agrupar y desagrupar datos:**

2.2.1. Introducción.

2.2.2. Uso.

#### **2.3. Tablas:**

2.3.1. Introducción. 2.3.2. Uso.

#### **2.4. Listas:**

2.4.1. Introducción.

2.4.2. Uso.

#### **2.5. Funciones para la validación de datos:**

- 2.5.1. Introducción.
- 2.5.2. Uso.
- 2.5.3. Activación de la validación de datos.
- 2.5.4. Utilización de la validación de datos.

#### **2.6. Formatos condicionales:**

- 2.6.1. Introducción.
- 2.6.2. Uso.
- 2.6.3. Activación del formato condicional.
- 2.6.4. Utilización del formato condicional.

#### **2.7. Gestión de registros duplicados:**

- 2.7.1. Introducción.
- 2.7.2. Uso.

#### **2.8. Trazabilidad de fórmulas:**

- 2.8.1. Introducción.
- 2.8.2. Uso.

໌6ົ

#### Formación E-Learning

## **Excel para Controllers**

**2.9. Protección de celdas:** 2.9.1. Introducción. 2.9.2. Uso.

**2.10. Importación y exportación de datos:** 2.10.1. Importación de datos a Microsoft Excel. 2.10.2. Importar datos desde un fichero de texto. 2.10.3. Importar datos desde Microsoft Access. 2.10.4. Exportación de datos desde Microsoft Excel.

**2.11. Conclusiones.**

### **MÓDULO 3. Excel aplicado al control de gestión nanciera**

**12** horas

**En Excel la problemática principal que tienen los controllers no es realizar el cálculo, sino el tratamiento previo de los datos y su posterior representación. Este módulo trabaja las funciones de tratamiento de datos para posteriormente analizar la gestión de estados y ratios financieros.**

#### **3.1. Introducción.**

#### **3.2. Homogeneización y normalización de datos:**

3.2.1. Homogeneización de datos:

- 3.2.1.1. Homogeneización por el formato.
- 3.2.1.2. Homogeneización por la tipología.
- 3.2.2. Normalización de datos:
- 3.2.2.1. Introducción.
- 3.2.2.2. Factores de ponderación en tablas.
- 3.2.2.3. Factores de ponderación en matrices.

#### **3.3. Fundamentos básicos de los Cuadros de Mando:**

- 3.3.1. Introducción.
- 3.3.2. Definición de los datos de entrada.
- 3.3.3. Definición de los datos de salida.
- 3.3.4. Definición y elaboración de rutinas de cálculo.
- 3.3.5. Definición y elaboración de hojas de presentación:
- 3.3.5.1. Hojas de presentación dedicadas.
- 3.3.5.2. Referencias a variables de salida.
- 3.3.5.3. Funciones y elementos de representación.

#### **3.4. Control de Gestión: estados financieros**

3.4.1. Introducción.

 $\mathbf{7}$ 

#### Formación E-Learning

# **Excel para Controllers**

- 3.4.2. El Balance.
- 3.4.3. La Cuenta de Resultados.
- 3.4.4. Para practicar.

#### **3.5. Control de Gestión: ratios financieros**

- 3.5.1. Introducción.
- 3.5.2. Tipos de ratios:
- 3.5.2.1. Ratios de posición financiera.
- 3.5.2.2. Ratios de eficiencia operativa.
- 3.5.2.3. Ratios de rentabilidad.

**3.6. Caso práctico: elaboración de un Cuadro de Mando para el Control de Gestión.**

### **MÓDULO 4. Excel aplicado al análisis de inversiones**

**10** horas

#### **4.1. El coste del capital:**

- 4.1.1. Introducción.
- 4.1.2. Los costes de la empresa.
- 4.1.3. Qué es el coste del capital.
- 4.1.4. Cómo se calcula el coste del capital.
- 4.1.5. Conclusiones.

#### **4.2. Evaluación de la viabilidad de los proyectos de inversión:**

- 4.2.1. El método de Flujos de Fondos Descontados.
- 4.2.2. El Valor Actual Neto (VAN):
- 4.2.2.1. Introducción.
- 4.2.2.2. Definición.
- 4.2.2.3. Comparación de inversiones mediante el VAN.
- 4.2.2.4. Fórmula del Valor Actual Neto.
- 4.2.2.5. Limitaciones del VAN.
- 4.2.3. La Tasa Interna de Rentabilidad:
- 4.2.3.1. Relación entre el VAN y la TIR.
- 4.2.3.2. Fórmula de la Tasa Interna de Rentabilidad (TIR).
- 4.2.3.3. Comparación de inversiones mediante la TIR.
- 4.2.4. Conclusiones.

**4.3. Caso práctico: análisis de inversiones.**

## **MÓDULO 5. Excel aplicado a la planificación financiera**

**12** horas

**La planificación (en general) consiste en el diseño del plan donde se detallan las actividades requeridas para el cumplimiento de los objetivos. Por su parte, la planificación financiera se basa en cuantificar dichas actividades en forma económica, identificando las necesidades financieras derivadas de éstas con el fin de mantener el equilibrio económico en todos los niveles de la empresa. Existe una gran variedad de herramientas para llevar a cabo la planificación financiera. Observaremos algunos aspectos que forman parte de los procesos de la planificación financiera desarrollando en Excel algunos de éstos.**

#### **5.1. Introducción.**

- **5.2. Utilización de la hoja de cálculo para realizar previsiones:**
- 5.2.1. Introducción.
- 5.2.2. Estimación de la demanda.

#### **5.3. Modelos de agregación top-down y bottom-up.**

- **5.4. Gestión financiera de la previsión de ventas:**
- 5.4.1. Introducción.
- 5.4.2. El ciclo operativo de la empresa y las Necesidades Operativas de Fondos (NOF).
- 5.4.3. Ejemplo práctico.
- **5.5. Análisis de escenarios con hipótesis múltiples. Realización de simulaciones:**

5.5.1. Factores de ponderación.

- 5.5.2. Factores de ponderación (con referencia).
- 5.5.3. Evaluación de hipótesis:
- 5.5.3.1. Introducción a Solver.
- 5.5.3.2. Activación de Solver.
- 5.5.3.3. Caso práctico.

**5.6. Caso práctico: elaboración de una herramienta de planificación de ventas adaptativa mediante variables ajustables.**

### **MÓDULO 6. Excel aplicado a la gestión presupuestaria**

**12** horas

 $\mathsf{L} \boldsymbol{\rho}$ 

- **6.1. El proceso de presupuestación:**
- 6.1.1. El presupuesto.
- 6.1.2. Funciones principales.
- 6.1.3. El proceso presupuestario.
- **6.2. Elaboración y aprobación del presupuesto:**
- 6.2.1. Introducción.

#### Formación E-Learning

# **Excel para Controllers**

- 6.2.2. Elementos del presupuesto.
- 6.2.3. Elaboración del presupuesto.

#### **6.3. Generación masiva de documentos MS Word desde MS Excel:**

- 6.3.1. Introducción. 6.3.2. Generación de contenidos dinámicos en Microsoft Word.
- **6.4. Seguimiento y monitorización del presupuesto:**
- 6.4.1. Introducción.
- 6.4.2. Integración de datos externos.
- 6.4.3. Definición de KPI´s para el seguimiento presupuestario:
- 6.4.3.1. Total facturado.
- 6.4.3.2. Total facturado vs presupuesto.
- 6.4.3.3. Total facturado vs progreso.
- 6.4.3.4. Presupuesto restante disponible.
- 6.4.3.5. Presupuesto estimado para finalización.
- 6.4.4. Monitorización de los KPI´s presupuestarios.
- 6.4.5. Conclusiones.

**6.5. Caso práctico (finalización): seguimiento del presupuesto mediante Tablas Dinámicas y Gráficos Dinámicos.**

### **Requerimientos**

 $(10)$ 

Aunque no es imprescindible, ya que el curso cuenta con dos módulos introductorios para garantizar que se dispone del dominio adecuado de las funciones y herramientas básicas que se utilizarán en el curso, se recomienda tener unos conocimientos básicos de la hoja Microsoft Excel.

Además, el alumno deberá disponer de un ordenador con una instalación de la hoja de cálculo Microsoft Excel para la realización de este curso. Se recomienda tener instalada la versión 2007 o posterior. En caso de tener una versión anterior, el curso se puede llevar igualmente a cabo. En tal caso, el profesor facilitará al alumno un documento que indica la ubicación en la versión que posea de las funciones utilizadas durante el curso.

# **Autor**

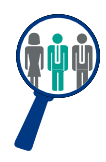

#### **Xavier Ramírez**

Licenciado en Administración de Empresas. Executive MBA, ejerce en la actualidad como Director de Sistemas en una empresa multinacional del sector de la distribución. Previo a dicha posición, trabajó durante 10 años como ejecutivo de una de las empresas líderes de consultoría a nivel mundial, donde desempeñó su actividad profesional en varios clientes de Europa, América y África.

# **Titulación**

Una vez finalizado el curso el alumno recibirá el diploma que acreditará el haber superado de forma satisfactoria todas las pruebas propuestas en el mismo.

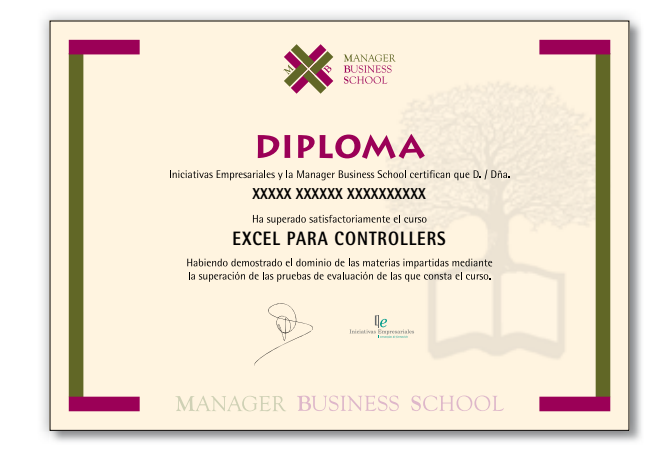